Prof. Edwar Saliba Júnior – versão 1.0

# **Exemplo de Programa Orientado a Objetos**

Este programa não tem uma finalidade específica, a não ser a de esclarecer algumas dúvidas e servir de mostruário para quem está iniciando com Programação Orientação a Objetos (POO).

O programa é composto por duas classes, a classe principal que aqui leva o nome de "ExemploProgramaOrientadoObjetos" e a classe "Calculos" que é responsável pelos cálculos que serão efetuados no sistema.

Cada método da classe "Calculos" foi construído de uma maneira distinta, visando exemplificar algumas das formas que podem ser trabalhadas na POO.

O programa inteiro possui comentários, no entanto, é necessário conhecimento de lógica de programação e linguagem Java para se entender em profundidade o que este software se propõe a fazer.

## **A classe "Calculos"**

```
\mathbf{1}package exemploprogramaorientadoobjeto;
\overline{2}\overline{3}public class Calculos {
 \overline{4}private float numl;
5
          private float num2;
6
\overline{7}private float total;
 8
          /**
9 \n\mathbb{D}10
           * Método construtor.
           *11public Calculos(){
12 \Boxnum1 = 0;13
14
              num2 = 0;
15
              total = 0;
          \mathcal{F}16^{\perp}17
          7**18 \Box* Método construído para retornar o valor do atributo "total".
19
           * @return total
20
          *21^{\lfloor}22日
          public float getTotal(){
23
             return(total);
24^{\perp}Y
25
          /**
26日
           * Método construído para colocar valor no atributo "num1".
27
           * @param v1
28
           *29
```
*Figura 1: Classe "Calculos" - Parte 01 / 02*

Prof. Edwar Saliba Júnior – versão 1.0

```
30<sub>E</sub>public void setNum1(float v1){
\frac{31}{32}num1 = v1;Þ
33<sup>1</sup>7**34 \Box* Método construído para colocar valor no atributo "num2".
35* @param v1
36*37L38<sub>E</sub>public void setNum2(float v1){
39
            num2 = v1;40^{\circ}3
41
42 \square/**
          * Método construído para receber dois valores, efetuar um cáclulo e retornar o
43* resultado sem usar os atributos da classe.
44
          * @param v145
          * @param v2
46
47
          * @return (v1 * v2) / (v1 + v2)
48*49 \Boxpublic float calculo01(float v1, float v2){
50
             float res;
51res = (v1 * v2) / (v1 + v2);
52return(res);
53\mathcal{Y}54/**
55E* Método construído para efetuar um cálculo com valores previamente passados aos
56* atributos "numl" e "num2" da classe e retornar o valor deste cálculo.
57
          * @return num1 - 3 * num258
59L*60 \Boxpublic float calculo02(){
61
            total = num1 - 3 * num2;62
             return(total);
63L₿
64
         /**
65 \Box* Método construído para efetuar um cálculo com valores previamente passados aos
66
          * atributos "numl" e "num<sup>2</sup>" da classe. O resultado do cálculo será armazenado no
67
          * atributo "total" e poderá ser obtido por maio da chamada ao método "getTotal".
68
         *69L70日
         public void calculo03(){
71
            total = (num1 - num2) / num2;72-1
73
     €
```
*Figura 2: Classe "Calculos" - Parte 02 / 02*

Quando se programa orientado a objetos, o melhor a se fazer é planejar bem o software antes de começar a construí-lo.

Quando começar, comece pelos objetos que o comporão. E por último será a codificação da classe principal, onde uma boa parte dos objetos criados deverão ser chamados e onde se encontra o método **main**.

eddiesaliba2@yahoo.com fevereiro / 2013 2/4

Prof. Edwar Saliba Júnior – versão 1.0

### **A classe "ExemploProgramaOrientadoObjetos" (classe principal)**

```
\vert 1
     package exemploprogramaorientadoobjeto;
 \overline{2}3⊡ import java.util.Scanner;
\overline{4}\overline{5}public class ExemploProgramaOrientadoObjetos {
\sqrt{6}7回
         public static void main(String[] args) {
\overline{8}/*
              * Declaração e criação do objeto "calc" da classe "Calculos".
\mathsf{9}*110
             Calculos calc;
11
12calc = new Calculos();13
              7**14
              * Declaração e criação do objeto "sc" da classe "Scanner".
15
               * Utilizado para a leitura de valores do teclado do computador.
16
              *17
             Scanner sc;
18
19
             sc = new Scanner(System.in);20
              /**
21
              * Mariáxeis do programa.
22
              *23
24
              float valor1, valor2, resultado = 0;
25
             int opcao;
26
              7**27
              * Menu apresentado ao usuário que utilizará o programa, para
28
              * que este possa escolher o cálculo a ser efetuado ou sair do
29
              * programa.
30
              *31\,do{32
                  System.out.println("Escolha o cálculo: ");
33
34
                  System.out.println("1 - Cálculo 01");
                  System.out.println("2 - Cálculo 02");
35
                  System.out.println("3 - Cálculo 03");
36
                  System.out.println("4 - Sair");
37
                  System.out.println("Opção: ");
38
39
                  opcao = sc.nextInt();
40
41
                  if(openo != 4){
42
                      // Leitura dos valores digitados pelo usuário.
                      System.out.println("\nDigite o 1o. valor: ");
43
44
                      valor1 = sc.nextFloat();45
                      System.out.println("\nDigite o 2o. valor: ");
46
                      value = sc.nextFloat();
47
48
                      // Execução do cálqulo escolhido pelo usuário.
                      switch(opcao){
49
50
                          case 1:
51
                               resultado = calc.calculo01(valor1, valor2);52
                               break;
```
*Figura 3: Classe ExemploProgramaOrientadoObjetos - Parte 01 / 02*

Prof. Edwar Saliba Júnior – versão 1.0

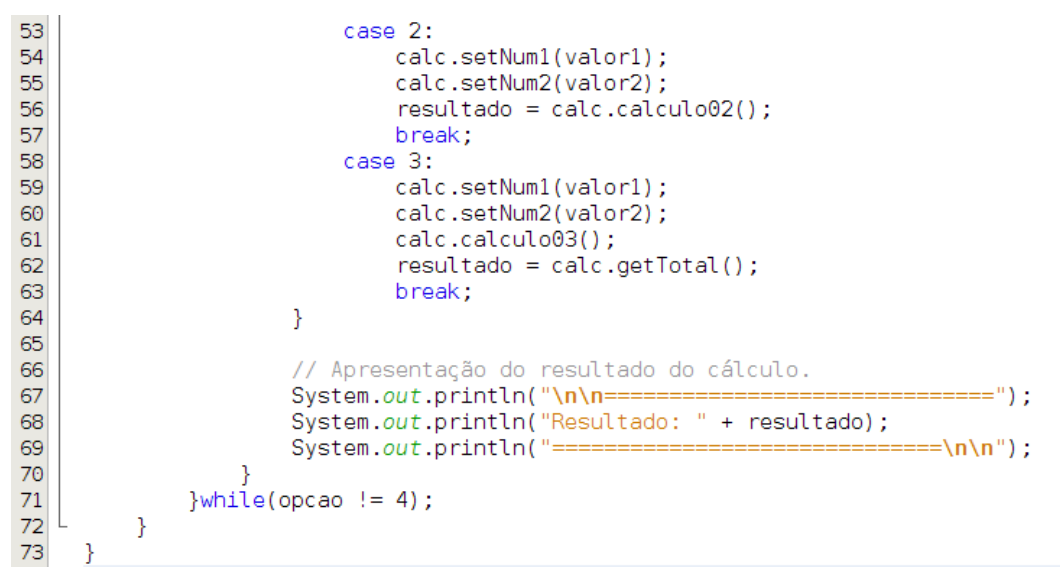

*Figura 4: Classe ExemploProgramaOrientadoObjetos - Parte 02 / 02*

Veja você que quando se programa utilizando POO, o software fica um pouco maior do que se fosse feito usando o paradigma estruturado. No entanto, veja também que o software fica muito mais organizado e mais fácil de ser entendido, tanto por quem faz, quanto por quem for dar manutenção.